# Day 2: Loops

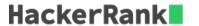

#### Objective

In this challenge, we practice looping over the characters of string. Check out the attached tutorial for more details.

#### Task

- 1. First, print each *vowel* in s on a new line. The English vowels are a, e, i, o, and u, and each vowel must be printed in the same order as it appeared in s.
- 2. Second, print each *consonant* (i.e., non-vowel) in s on a new line in the same order as it appeared in s.

#### **Function Description**

Complete the vowelsAndConsonants function in the editor below.

vowelsAndConsonants has the following parameters:

• *string s:* the string to process

#### **Prints**

ullet Print each vowel of ullet in order on a new line, then print each consonant in order on a new line. Return nothing.

#### **Input Format**

There is one line of input with the string s.

#### **Output Format**

First, print each *vowel* in s on a new line (in the same order as they appeared in s). Second, print each *consonant* (i.e., non-vowel) in s on a new line (in the same order as they appeared in s).

#### Sample Input 0

javascriptloops

#### Sample Output 0

```
a
a
i
o
o
o
j
v
s
c
r
p
```

## Explanation 0

### Observe the following:

- Each letter is printed on a new line.
- Then the vowels are printed in the same order as they appeared in  $\boldsymbol{s}$ .
- Then the consonants are printed in the same order as they appeared in s.